## **Google Picasa Manual**

As recognized, adventure as well as experience about lesson, amusement, as competently as accord can be gotten by just checking out a ebook **Google Picasa Manual** in addition to it is not directly done, you could resign yourself to even more with reference to this life, in the region of the world.

We offer you this proper as with ease as simple artifice to get those all. We have the funds for Google Picasa Manual and numerous ebook collections from fictions to scientific research in any way. along with them is this Google Picasa Manual that can be your partner.

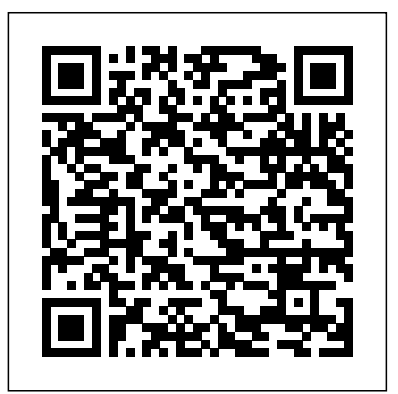

IPad: The Missing Manual "O'Reilly Media, Inc." Galaxy Tab lets you work, play, read, and connect on the go, but mastering its TouchWiz interface and finding the best apps can be tricky—unless you have to help you join in the fun and get real satisfaction from digital this Missing Manual. Gadget whiz Preston Gralla provides crystal-clear explanations and step-by-step instructions to get you up to speed quickly, whether you have the 3G/4G or Wi-Fi version of this amazing device. The important stuff you need to know: Design your experience. Add interactive widgets and mini-apps to your screen with TouchWiz. Satisfy your appetite. Download thousands of games and apps from the Android Market. Keep in touch. Chat, videochat, check email, and browse the Web. Find your way. View maps, use the GPS, and navigate turn-by-turn. Manage your media. Shoot and view photos and videos; organize and play your music. Stay informed. Read books, newspapers, and magazines. Be productive. Use Google Docs to store and share documents.

*Google: The Missing Manual* "O'Reilly Media, Inc."

This volume emphasizes the applications and implications of the Geospatial Web and the role of contextual knowledge in shaping the emerging network society. There is a clear focus on applied geospatial aspects. The book has contributions from a very active research community. Containing chapters from renowned researchers and practitioners, this volume will be invaluable to all interested in this field. *Galaxy Tab: The Missing Manual* Lulu.com

Netbooks are the hot new thing in PCs -- small, inexpensive laptops designed for web browsing, email, and working with web-based programs. But chances are you don't know how to choose a netbook, let alone use one. Not to worry: with this Missing Manual, you'll learn which netbook is right for you and how to set it up and use it for everything from spreadsheets for work to hobbies like gaming and photo sharing. Netbooks: The Missing Manual provides easy-to-follow instructions and lots of advice to help you: Learn the basics for using a Windows- or Linux-based netbook Connect speakers, printers, keyboards, external hard drives, and other hardware Get online using a wireless network, a public network, broadband cards, or dial-up Write email, browse the Web, transfer bookmarks, and add tools to your web browser Use business tools like Google Docs and Office for Netbooks Collaborate with others online via instant messaging Edit and share photos, play games, listen to music, and watch TV and movies online You'll also learn about web-based backup and storage, staying secure online -- especially when using wireless networks -- and tips for troubleshooting. Netbooks point to the future of computing, and Netbooks: The Missing Manual will show you how to get there. *Motorola Xoom: The Missing Manual* "O'Reilly Media, Inc." If you want to gain more control over your social networking activities with Google+, this jargon-free guide helps you quickly master the ins and outs of the site. Learn how to organize your contacts, hold video chats with as many as ten people, and determine exactly who may learn what about you. With this book, you'll navigate Google+ with ease. The important stuff you need to know Massage your profile. Control what the public, specific groups, or certain individuals can see about you. Move in the right circles. Assign folks to different groups and share the right stuff with the right people. Jump into streams. Get all the updates, pictures, and links from people you know. Host hangouts. Organize and attend group video chats. View and share photos. Make them available to whomever you like—whether or not they're  $G$ oogle+ members.  $G$ et notifications. Monitor what others do (and share about you) on Google+. Go mobile. Use Google+ on your Android, iPhone, or new flagship phone, including great new features such as the mobile web browser. **Collins Complete Photography Manual** "O'Reilly Media, Inc." You'll get expert tips and tricks for playing music, calling and If you're ready to jump into digital photography or would like to increase the skills you already have, David Pogue's Digital Photography: The Missing Manual is just what you need. Bestselling author David Pogue provides a no-nonsense guide to the entire process, including how to: buy and use a digital camera; get the same photographic effects as the pros; manage the results on your Mac or PC; edit photos; and, finally, share the results with your adoring fans -- on paper, online, or on mugs, jigsaw puzzles, and blankets. After reviewing hundreds of digital cameras and photo services in his weekly New York Times column, David Pogue knows

digital photography. With this new Missing Manual you will: Get this built-in app to keep track of fitness goals, walking, heart rate, expert advice on how to choose a digital camera, including information on the only specs that matter. (Hint: it's not about megapixels). Learn the basics of lighting, composition, and shooting lots of photos Understand how to choose the best camera settings for 20 different scenarios Unravel the problems exams—so you can practice the IT skills essential for your of correcting images and storing them Learn David's tips and tricks for sharing and printing images Get a special troubleshooting section you can turn to when things go wrong David Pogue's witty, authoritative voice has demystified the Mac, Windows, iPods and iPhones for millions of readers. Now, he offers step-by-step instructions and plenty of friendly advice photography.

Switching to the Mac: The Missing Manual, Yosemite Edition "O'Reilly Media, Inc."

Using illustrations, every aspect of the Kindle Fire is explained including using it as an e-reader, watching TV and movies, listening to music, and using e-mail.

PC Mag "O'Reilly Media, Inc."

Google.com is one of the most popular sites on the Internet and is used around the world by millions of people every day. Sure, you know how to "Google it" when you're searching for something--anything!--on the Web. It's plenty fast and easy to use. But did you know how much more you could achieve with the world's best search engine by clicking beyond the "Google Search" button? While you can interface with Google in 97 languages and glean results in 35, you can't find any kind of instruction manual from Google. Lucky for you, our fully updated and greatly expanded second edition to the bestselling Google: The Missing Manual covers everything you could possibly want to know about Google, including the newest and coolest--and often most underused (what is Froogle, anyway?)--features. There's even a full chapter devoted to Gmail, Google's free email service that includes a whopping 2.5 GB of space). This wise and witty guide delivers the complete scoop communicate with clients, determine a client's specific needs, and on Google, from how it works to how you can search far more effectively and efficiently (no more scrolling through 168 pages of seemingly irrelevant results); take best advantage of Google's lesser-known features, such as Google Print, Google Desktop, and Google Suggest; get your website listed on Google; track your visitors with Google Analytics; make money with AdWords and AdSense; and much more. Whether you're new to Google or already a many-times-a-day user, you're sure to find tutorials, tips, tricks, and tools that take you well beyond simple search to Google gurudom.

**Galaxy Tab: The Missing Manual** "O'Reilly Media, Inc." This is a comprehensive guide to everything readers need to know about Google's myriad applications, including Google Apps, Docs and Spreadhseets, Google SMS, Goggle Base and other services that will help businesses get organised and get noticed.

Windows 7: The Missing Manual "O'Reilly Media, Inc." Motorola Xoom is the first tablet to rival the iPad, and no wonder with all of the great features packed into this device. But learning how to use everything can be tricky—and Xoom doesn't come with a printed guide. That's<sup>TV, monitor</sup> your health, and answer calls with a wave of your hand. where this Missing Manual comes in. Gadget expert Preston Gralla helps you master your Xoom with step-bystep instructions and clear explanations. As with all Missing Manuals, this book offers refreshing, jargon-free prose and informative illustrations. Use your Xoom as an e-<sup>slideshows</sup>to text messages. Get together with Group Play. Play book reader, music player, camcorder, and phone Keep in touch with email, video and text chat, and social networking apps Get the hottest Android apps and games on the market Do some work with Google Docs, Microsoft Office, or by connecting to a corporate network Tackle power-user tricks, such as barcode scanning, voice commands, and creating a Wi-Fi hotspot Sync your Xoom with a PC or a Mac

PC Magazine Springer Science & Business Media F02G manual

WordPress: The Missing Manual "O'Reilly Media, Inc." Get the most out of Samsung's Galaxy S5 smartphone right from the start. With clear instructions from technology expert Preston Gralla, this Missing Manual gives you a guided tour of Samsung's fingerprint scanner, heart rate sensor, and Download Booster. texting, shooting photos and videos, and even getting some work done. The important stuff you need to know: Get connected. Browse the Web, manage email, and download apps from Google Play through WiFi or 3G/4G network. Keep in touch. Call, text, chat, videochat, conduct conference calls, and reach out with Facebook and Twitter. Capture and display images. Shoot, edit, show, and share photos, slideshows, and high-definition videos. Play and manage your music. Buy music from Google Play or Amazon and listen to it with Galaxy S5's Music app. Work anywhere. Access your files, company network, calendar, and contacts—and work with Google Docs. Connect to Google Maps. Use geolocation and turnby-turn drive directions to find your way. Stay fit with S Health. Use

blood pressure, and more.

Backpacker "O'Reilly Media, Inc."

Bestselling CompTIA A+ author Mike Meyers provides 130+ hands-on, step-by-step labs—updated for the 2012 success With coverage of CompTIA A+ certification exams 220-801 and 220-802, Mike Meyers' CompTIA A+ Guide to Managing and Troubleshooting PCs Lab Manual, Fourth Edition contains more than 130 labs that challenge

you to solve real-world problems with key concepts. Clear, measurable lab objectives map to certification exam objectives, ensuring direct correspondence to Mike Meyers' CompTIA A+ Guide to Managing and

Troubleshooting PCs, Fourth Edition. Lab solutions are only available to instructors and are not printed inside the book. The Lab Manual also includes materials lists and lab set-up instructions. Step-by-step, not click-by click, lab scenarios require you to think critically, and Hint and Warning icons guide you through potentially tricky situations. Post-lab observation questions measure your understanding of lab results and the key term quiz helps to build your vocabulary.

Google: The Missing Manual "O'Reilly Media, Inc." Equip current and future user-support professionals with the critical people skills and exceptional technical knowledge necessary to provide outstanding support with Beisse's A GUIDE TO COMPUTER USER SUPPORT FOR HELP DESK AND SUPPORT SPECIALISTS, 5E. This useful guide focuses on the informational resources and technical tools students need most to function effectively in a support position. Readers develop the skills to handle troubleshooting and problem solving, successfully

train end-users, as well as handle budgeting and other management priorities. Clear, balanced coverage in this edition highlights the latest trends and developments, from Web and e-mail-based support to assistance with Windows 7 and cloud computing. Engaging special features, such as Tips and On the Web Pointers, provide important insights, while new Discussion Questions and Case Projects encourage active participation in the learning process. Leading professional software HelpSTAR and Microsoft Office Project Professional 2010 accompany Beisse's A GUIDE TO COMPUTER USER SUPPORT FOR HELP DESK AND SUPPORT SPECIALISTS, 5E to reinforce the knowledge and skills your students need for success in today's user-support positions. Important Notice: Media content referenced within the product description or the product text may not be available in the ebook version.

## **A Guide to Computer User Support for Help Desk and Support Specialists** Cengage Learning

Galaxy S4 is amazing right out of the box, but if you want to get the most of out your S4 or S4 Mini, start here. With clear instructions and savvy advice from technology expert Preston Gralla, you'll learn how to go online, play games, listen to music, watch movies &

The important stuff you need to know: Be connected. Browse the Web, manage email, and download apps through WiFi or S4's 3G/4G network. Navigate without touch. Use Air Gestures with your hand, or scroll with your eyes using Smart Screen. Find new ways to link up. Chat, videochat, and add photos, video, or entire

games or share pictures, documents, and music with others nearby. Create amazing images. Shoot and edit photos and videos—and combine images from the front and back cameras. Keep music in the cloud. Use Google Play Music to store and access tunes. Check your schedule. Sync the S4 with your Google and Outlook calendars.

PCs: The Missing Manual "O'Reilly Media, Inc." A complete and very understandable guide to all the terms, concepts, procedures and techniques that form the basis for a successful and satisfying digital photography experience. Learn about image resolution, file formats and compression, camera scene modes, organizing and preserving your images for posterity and much, much more. Features a detailed exploration of Picasa3, a free yet powerful image editing and digital asset management program from Google that offers a convenient and fully featured hub to accommodate all your imaging needs.

Moodys Manual of Railroads and Corporation Securities "O'Reilly Media, Inc."

Those who have made the switch from a Windows PC to a Mac have made Switching to the Mac: The Missing Manual a runaway bestseller. The latest edition of this guide delivers what Apple doesn't—everything you need to know to successfully and painlessly move your files and adapt to Mac's way of doing things. Written with wit and objectivity by Missing Manual series creator and bestselling author David Pogue, this book will have you up and running on your new Mac in no time.

## Quyen

Demonstrates how to become adjusted to the Macintosh operating system and how to transfer data from a Windows system to a Macintosh, discussing topics such as moving files and Macintosh equivalents to Windowsonly programs.

Motorola Xoom: The Missing Manual AMACOM Div American Mgmt Assn

With Windows 8, Microsoft completely reimagined the graphical user interface for its operating system, and designed it to run on tablets as well as PCs. It's a big change that calls for a trustworthy guide—Windows 8: The Missing Manual. New York Times columnist David Pogue provides technical insight, lots of wit, and hardnosed objectivity to help you hit the ground running with Microsoft's new OS. This jargon-free book explains Windows 8 features so clearly—revealing which work well and which don't—that it should have been in the box in the first place.

F02G manual "O'Reilly Media, Inc."

American government securities); 1928-53 in 5 annual vols.:[v.1] Railroad securities (1952-53. Transportation); [v.2] Industrial securities; [v.3] Public utility securities; [v.4] Government securities (1928-54); [v.5] Banks, insurance companies, investment trusts, real estate, finance and credit companies ( 1928-54)

## **Mike Meyers' CompTIA A+ Guide to Managing and Troubleshooting PCs Lab Manual, Fourth Edition (Exams 220-801 & 220-802)** National Geographic Books

These days, nobody really wants to learn everything there is about a product like Google Tools. And even if you did, who has the time to endlessly tinker and play with it until you figure everything out? You just want a book that will quickly show you how to do things with Google Tools, like perform power searches, find pictures with Google Images, find online bargains with Froogle, use the Google Toolbar, and discover the world with Google Earth. Google Search and Tools in a Snap does just that. Organized into a series of well-organized, bite-sized, quickly accomplished tasks, the book lets you zero right in on the one particular task you want to accomplish, quickly figure out what to do, do it, and then get back to using the plethora of Google Tools.